As taxas de conversão demonstram a quantidade de tempo que decorre para o cliente passar pelo funil de vendas, considerando todas as etapas.

1. Número de clientes: que é baseado no número de negócios fechados com o mesmo cliente. Assim, é possível avaliar quem colabora para a lucratividade da empresa.

2. Número de vendas: é possível avaliar os vendedores de forma individual.

146.762

 $\mathcal{L}$ 

 $\mathcal{P}$ 

 $\mathcal{P}$ 

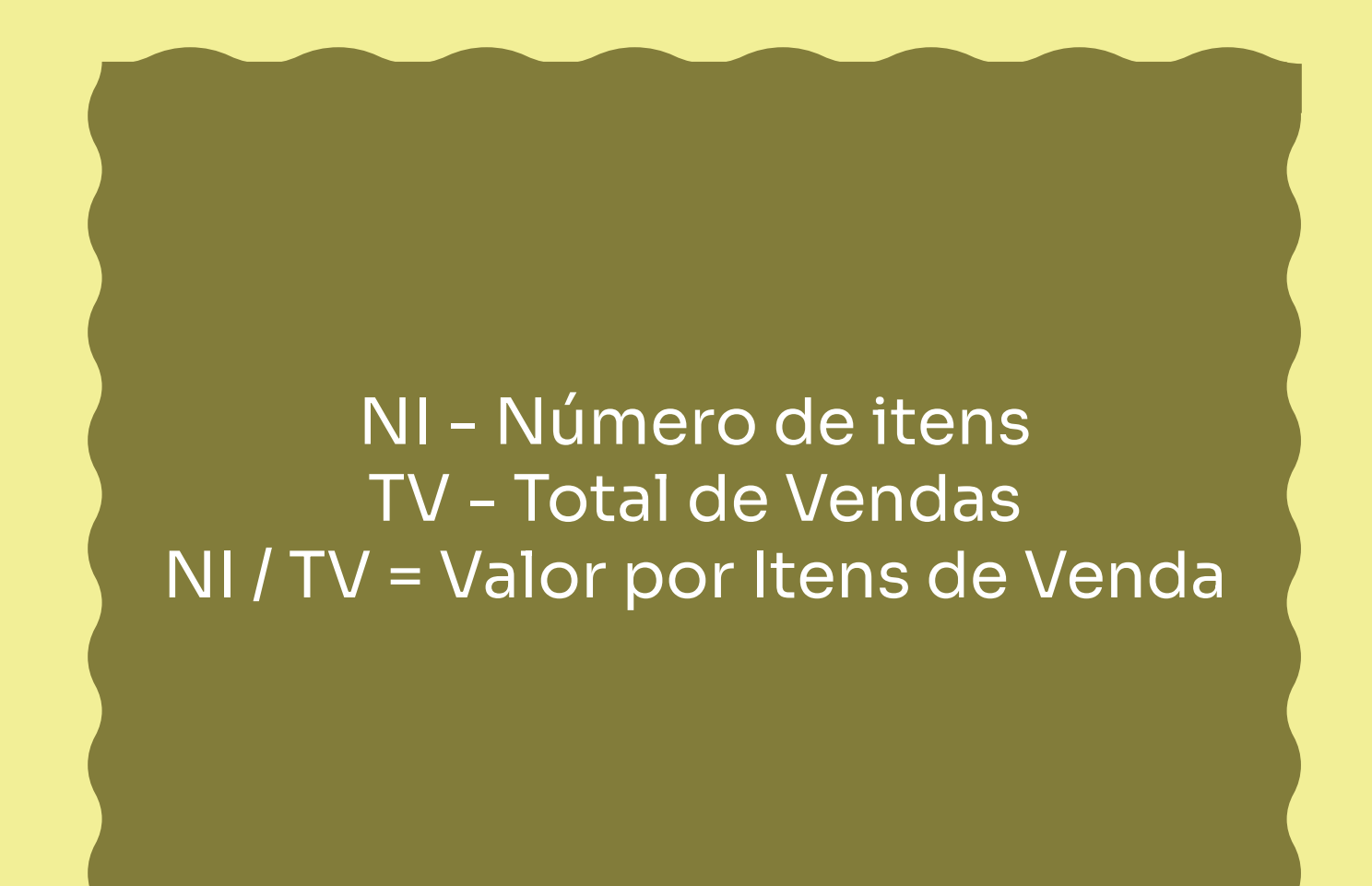

Conhecer todos os indicadores e saber como calculá-los são ações imprescindíveis para o seu negócio, principalmente em amostragens digitais, ou seja, nos números presentes na Internet, nas vendas on-line, nas visualizações e nos contatos por direct ou *WhatsApp*, por exemplo.

> Gostou do conteúdo e quer aprender ainda mais? Consulte o Sebrae mais próximo ou entre em contato pelo número: 0800 570 0800.

www.sebrae.com.br 0800 570 0800 **B** D D O Sebrae

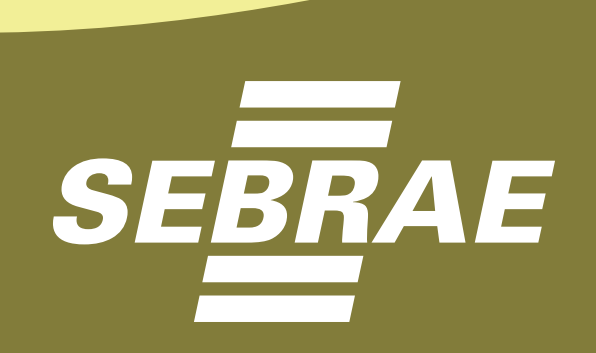

# TAXA DE CONVERSÃO, *TICKET* MÉDIO E ITENS POR VENDAS

## COMO CALCULAR

Muito se fala em taxa de conversão, *ticket*  médio e itens por vendas. No entanto o que eles são?

> Ao usarmos os números do exemplo, a fórmula ficaria assim:  $(1.500 / 5.000) * 100 = 30%$

A taxa de conversão é um conceito muito utilizado no *marketing* digital e mostra o quanto os possíveis compradores se tornam, de fato, clientes. Essa métrica auxilia a equipe de vendas e o expert na verificação se as estratégias utilizadas no funil de vendas em todas as etapas, realmente estão sendo eficazes.

As taxas de conversão apresentam uma direção, para que a sua empresa possa adotar novas estratégias de vendas, rever o que não está correto e traçar novas metas a partir dos dados gerados.

 $O$   $O$ 

É a taxa de conversão que quantifica o tempo necessário para que o cliente feche o negócio, ou seja, a velocidade do ciclo de vendas. É importante acompanhar com rigor as taxas de conversão, para que a performance seja eficaz e gere o máximo de vendas e satisfação possível.

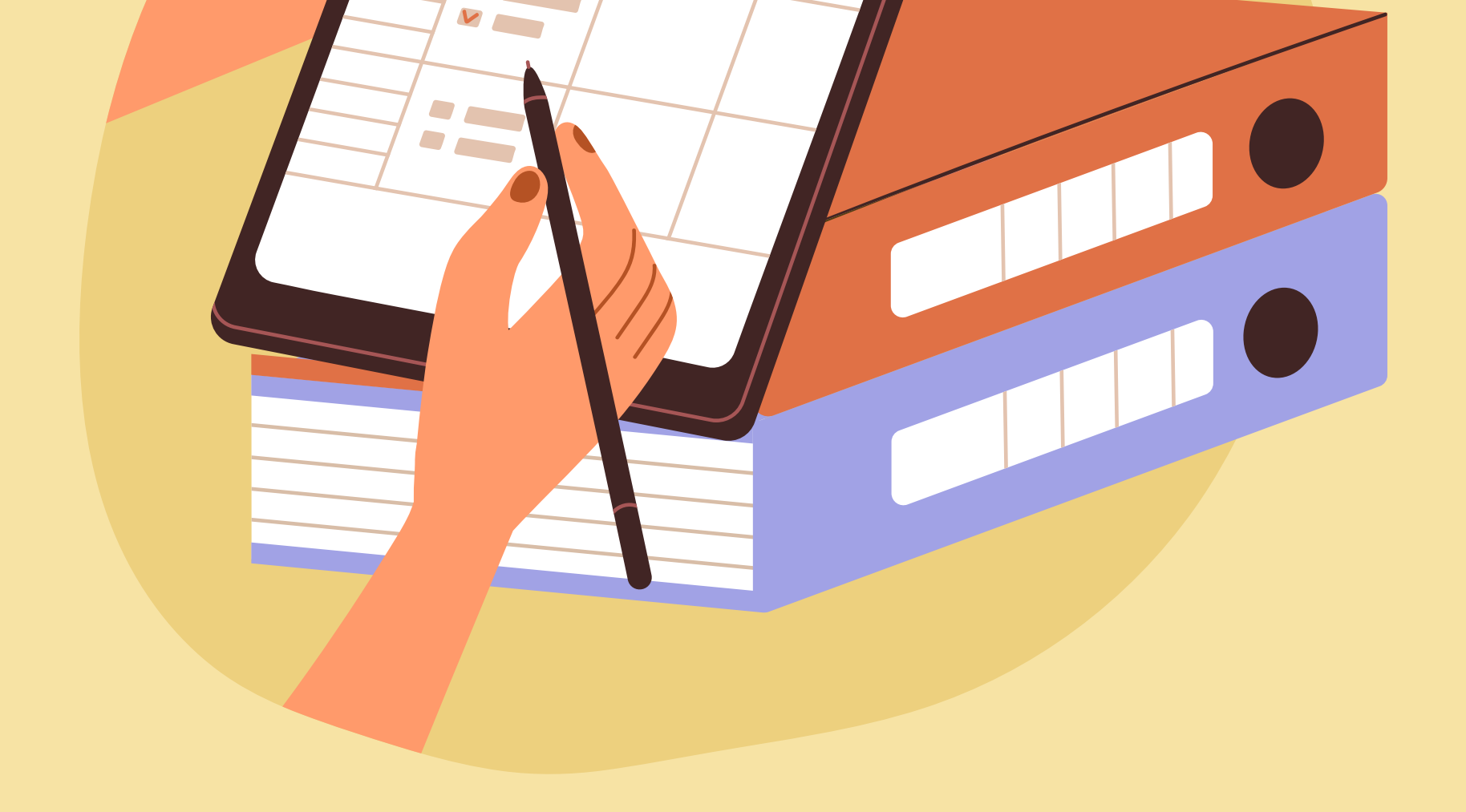

## Como calcular a taxa de conversão?

V

 $\mathbf{v}$ V

## Para que calcular o *ticket* médio?

## Como calcular os itens por venda?

Para calcular a taxa de conversão, é necessário dividir o número de visitas ao produto, serviço e/ou contatos totais pelo número de conversões.

Calcular o *ticket* médio auxilia a empresa e o profissional, ao demonstrar a percepção do potencial de compra do público-alvo.

A fórmula é a seguinte: (Conversões no período / Total de contatos) \* 100 = Taxa de conversão (%)

Ainda, se 800 leads chegaram a um determinado vendedor e foram convertidos em 150 vendas, então, 18,75% é o resultado da taxa de conversão.

## *Ticket* médio

O *ticket* médio é um indicador de performance da venda, ou seja, representa o valor médio gasto na compra dos clientes. Trata-se do valor monetário das vendas gerais dividido pelo número de vendas. Há duas formas de calcular o *ticket* médio. São elas:

Para calcular o *ticket* médio, utilize a seguinte fórmula:

Volume Total de Vendas no Período ou Venda Totais (VT): R\$ 7.500,00 Número de Clientes que Compraram nesse período (C): 245 Número de Vendas Realizadas (V): 268

Para calcular por vendas, use a seguinte fórmula: TMv: VT/ V TMv = 7.500,00 /269 = 27,88

Agora, calculemos com base no número de clientes. Para tanto, usa-se a seguinte fórmula: TMc= VT/C 7.500, 00 /245 TMc= 30,61

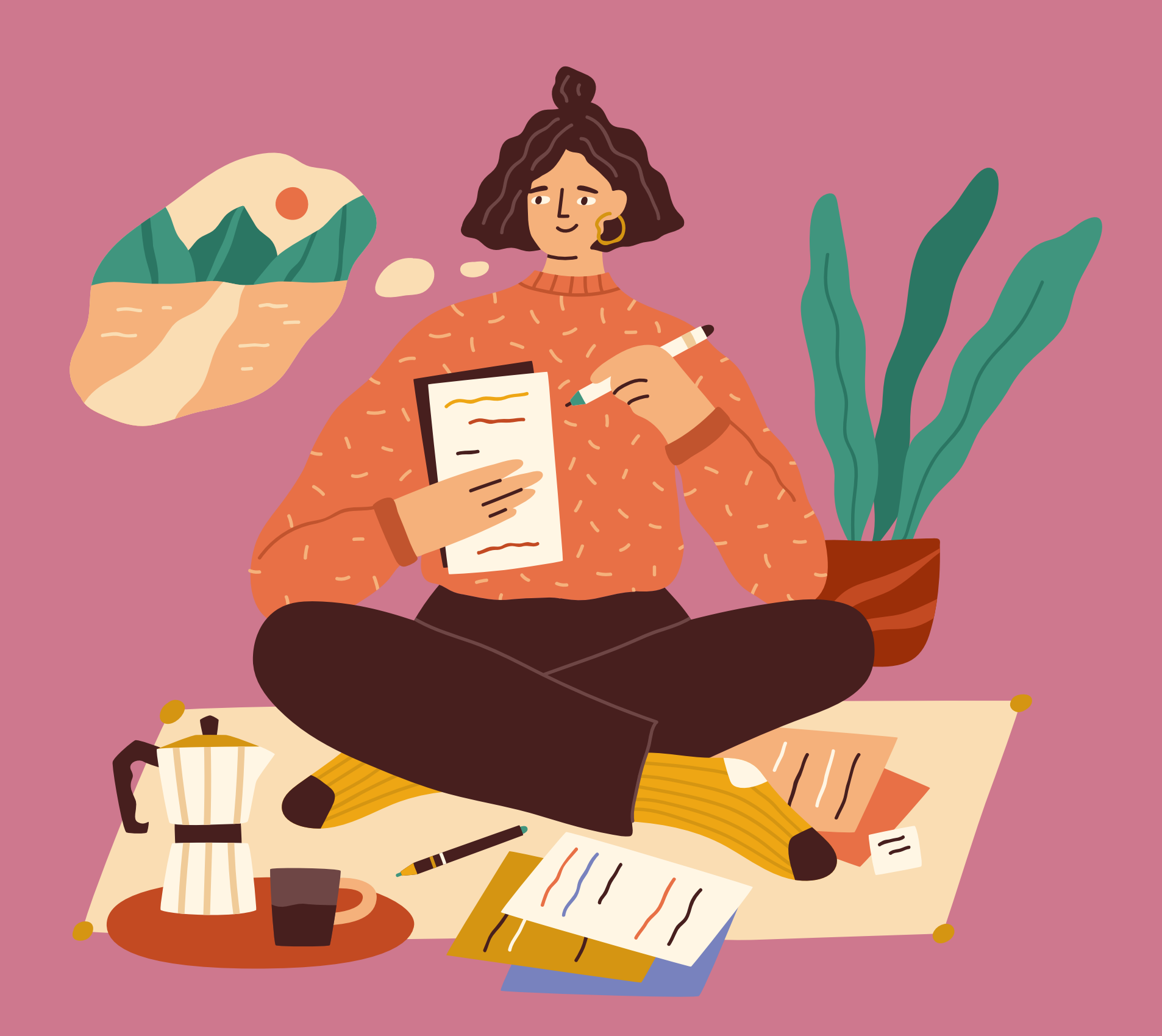

#### Itens por venda

Diferentemente do *ticket* médio, o indicador de itens por venda preconiza os itens vendidos por venda. Saber o cálculo do indicador de itens de vendas pode auxiliar na tomada de decisões, nos ajustes da equipe de vendas e nas vendas de produtos associados.

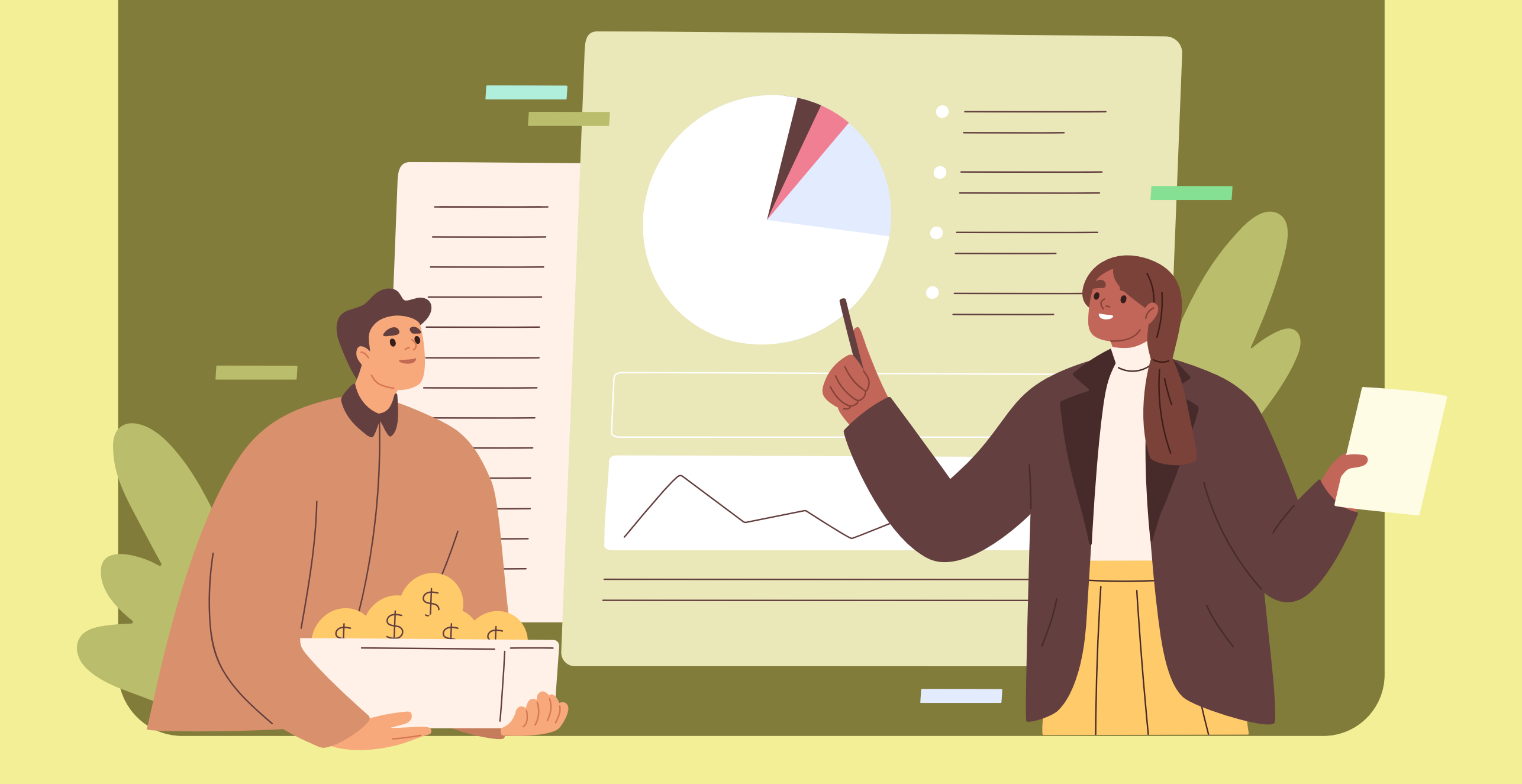

Para calcular os itens por venda, é preciso dividir o número total de itens por um período, um mês, um dia ou uma semana pelo total de vendas.